Faça o modelo em 3D e o desenho em 2D.

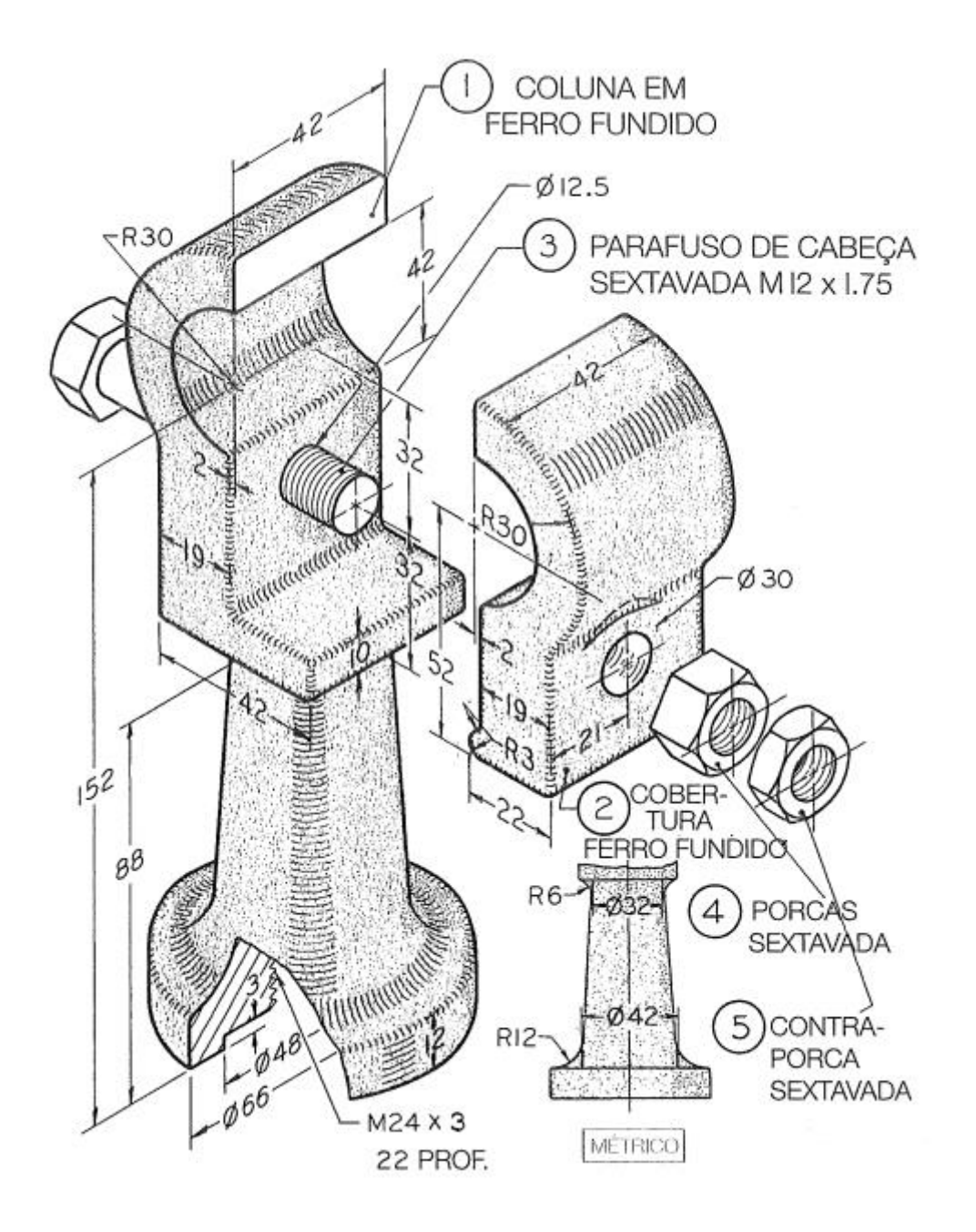